## ለ Windows Laptop ተጠቃሚዎች

1. ዳውንሎድ ለማረግ

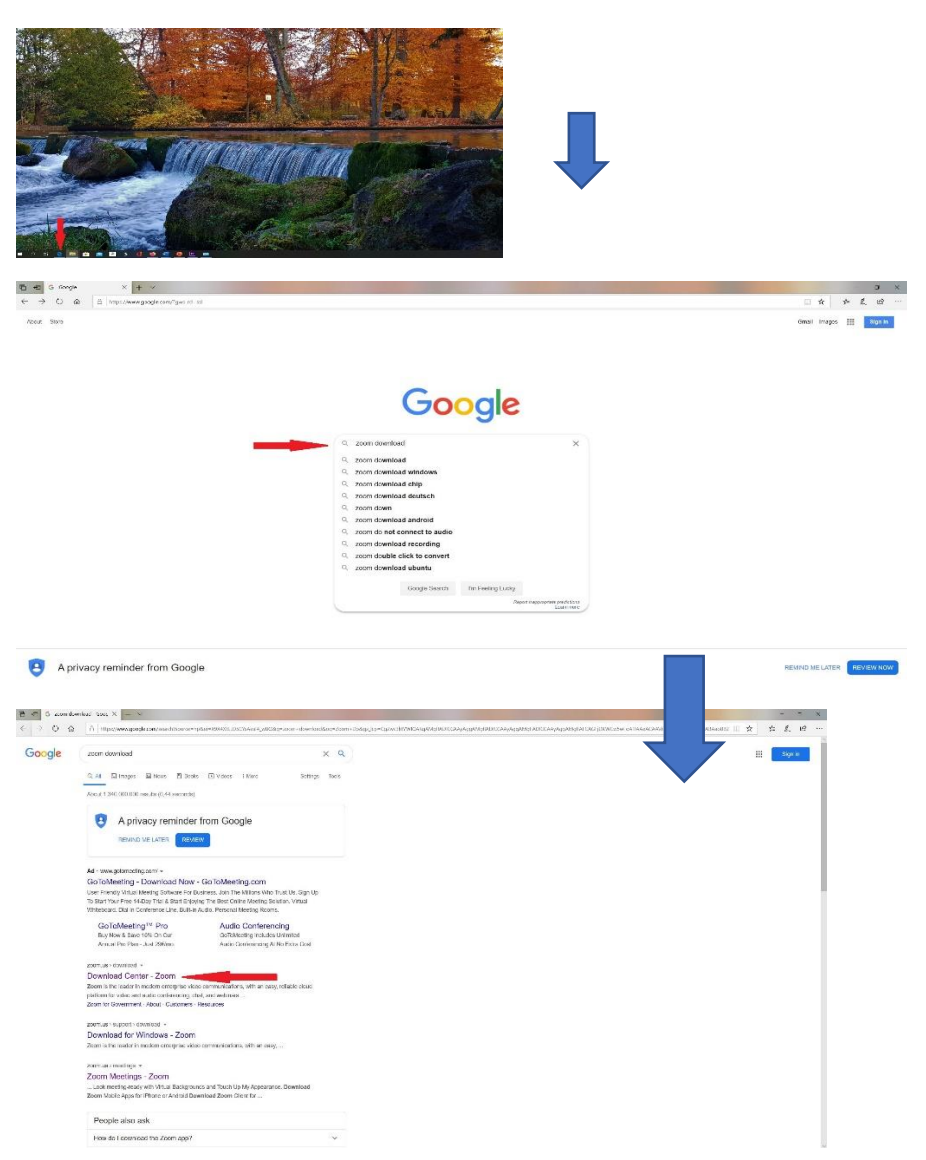

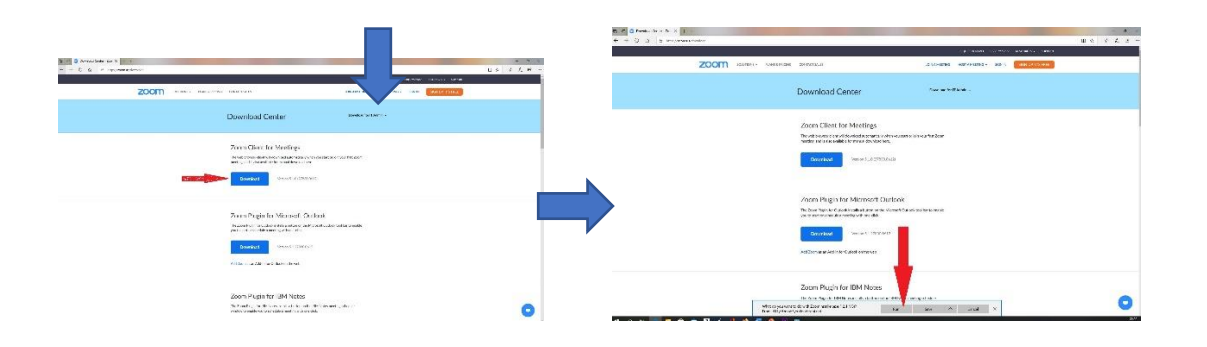

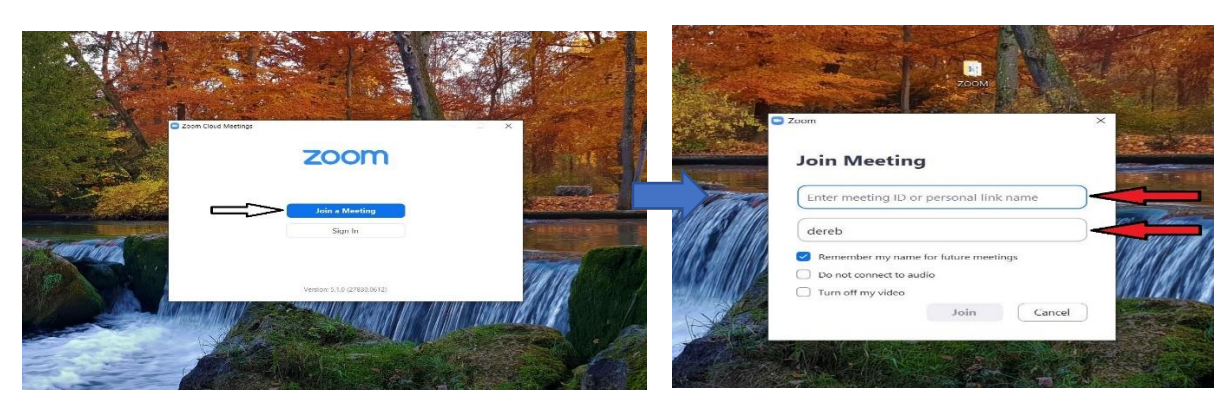

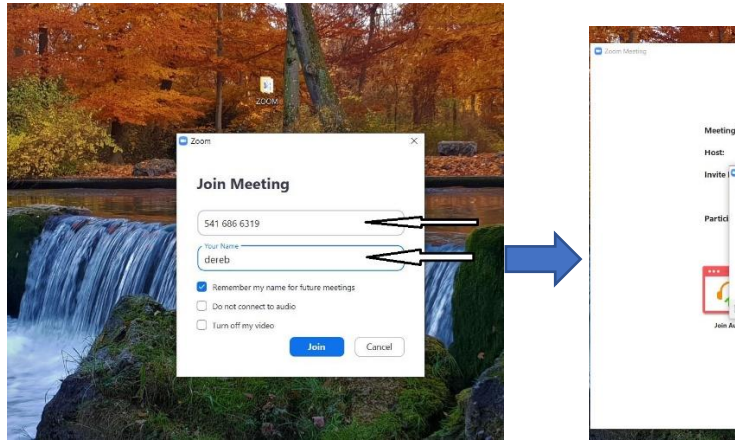

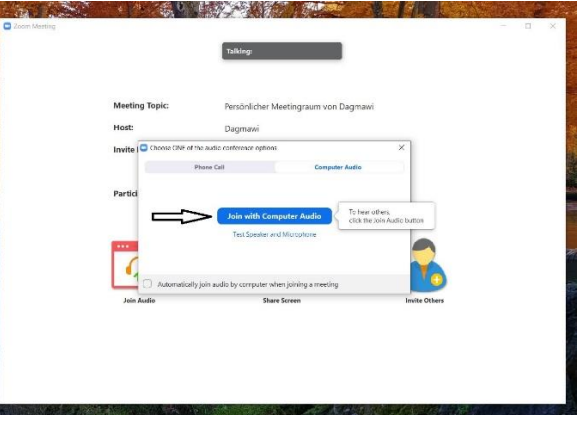

*ማይከራፎን መከፌት መዝጋት* 

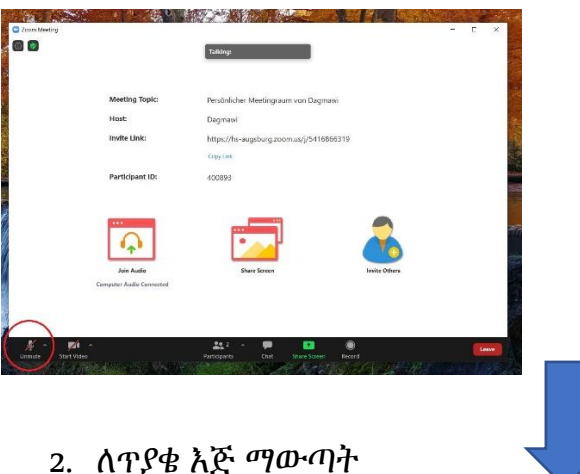

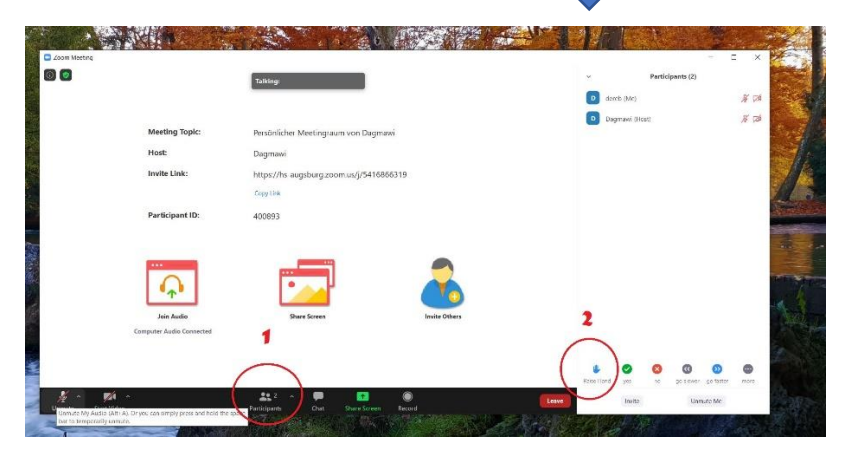